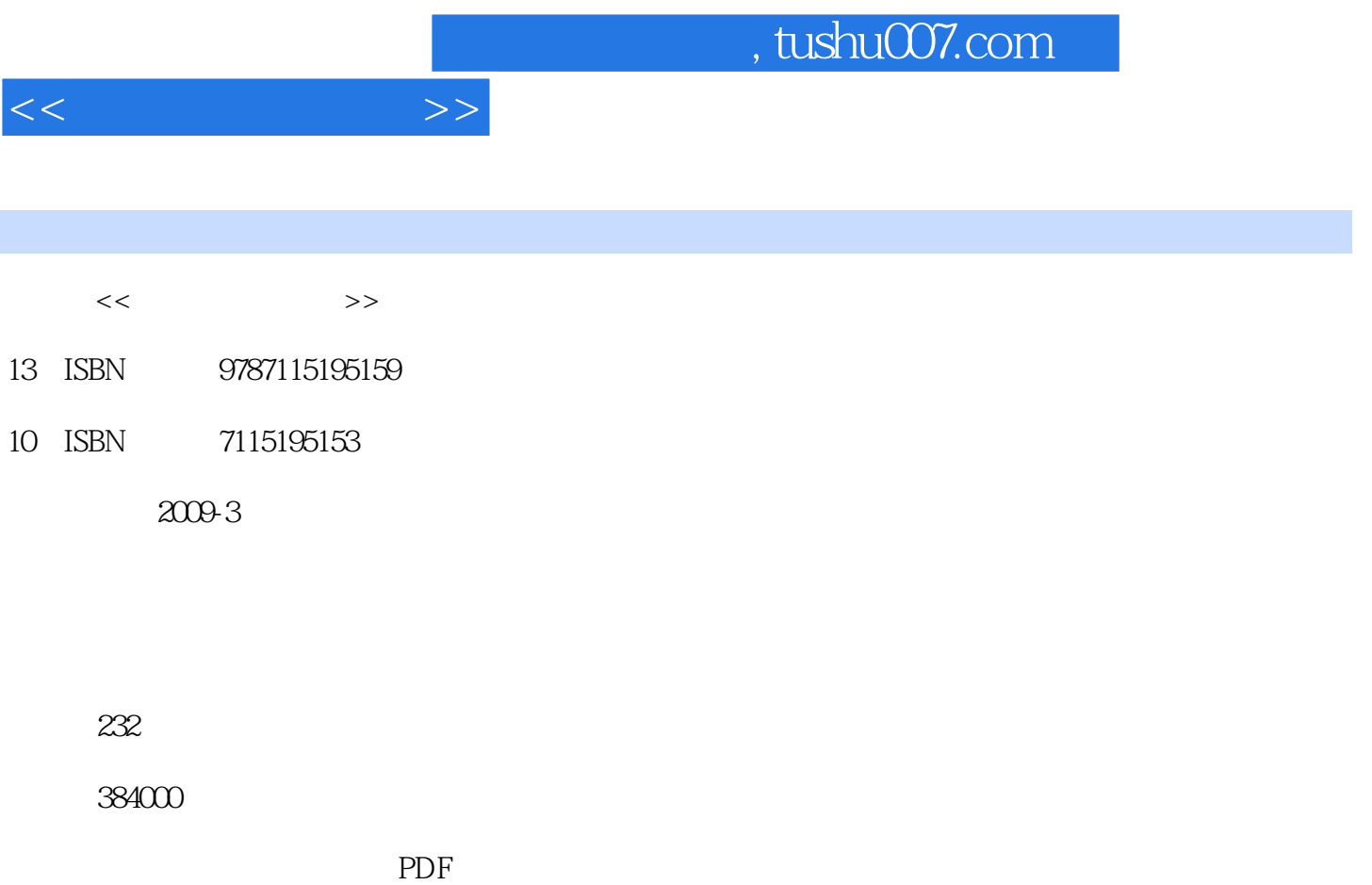

更多资源请访问:http://www.tushu007.com

 $\overline{\phantom{a}}$ 

 $\mu$ 

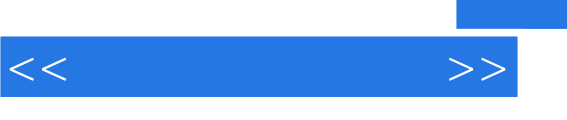

## and tushu007.com

## $5 \t 1$  $\mathbf 2$  $3$  $5$

 $200$ 

要学习网上开店的人员使用,同时也可以–作为网上开店人员短训班的培训教材或者学习辅导书。

 $1 \t\t - \t\t 1$  1  $1 \t\t - \t\t 2$  1.1  $1 \t\t 3$ the contract of  $\alpha$   $\alpha$   $\beta$  $\frac{4}{3 \text{ C2}}$  1.1.2  $\frac{1.12}{2}$  1.B2C 2.B2B  $2^{\circ}$  $2.1$   $2.2$   $2.3$   $2.4$  $3 \qquad \qquad -- \qquad \qquad 31 \qquad \qquad 32$  $33$  a  $2$   $4$   $41.1$   $41.2$   $41.3$ 1.  $2 \quad 42 \quad 421$  1. 宝贝图片处理 2. 发布商品 4.2.2 店面布置 1. 开店铺 2. 装修店铺  $423$  1.  $2$  3.  $4.3 \t 4.3.1 \t 1.$  $2 \t 432 \t 433$ 44.1 44.2 44.3 4.5  $451$   $452$   $463$   $464$   $461$   $461$  $462$  463 CSV 464  $5 \qquad \qquad -- \qquad \qquad 51 \qquad \qquad 51.1$  $51.2$   $52$   $53$   $54$   $1.$  $\frac{2}{3}$  3 6 —— 6.1 6.1.1 6.1.1 1. 2 6.1.2  $61.3$   $62$   $621$   $622$  6.2.3 宝贝描述文字第4篇 店面营销 第7章 赢在行动——网店推广有办法? 7.1 制定促销策略  $7.2$   $7.2.1$   $1.2$  $3. 4. 7.2.2$  1.  $2. 3$   $7.2.3$   $1.$ 2. QQ 3.  $7.24$  7.3  $7.31$   $7.32$   $8$   $81$  $82$  and  $1$ .  $3 \hspace{1.5cm} 5 \hspace{1.5cm} 9 \hspace{1.5cm} -2 \hspace{1.5cm} 9.1$  $9.1.1$   $9.1.2$   $9.1.2$   $9.2$   $9.3$ <br>10  $1.2$   $9.3$  $10 \qquad \qquad -- \qquad \qquad 10.1 \qquad \qquad 1.$  $2.$   $10.2$   $10.3$ 1.  $2$ 

<<新手学网上开店>>

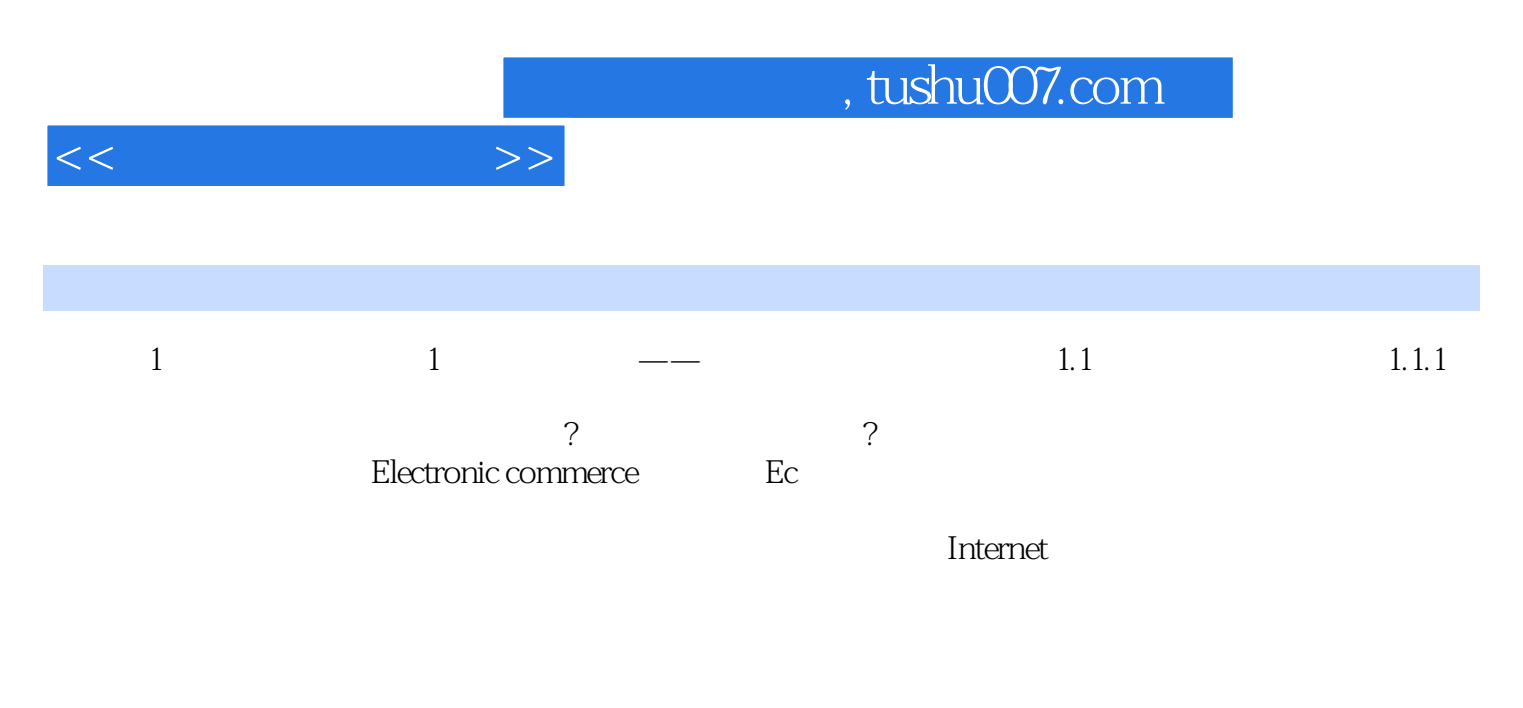

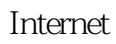

 $(1)$ 

……

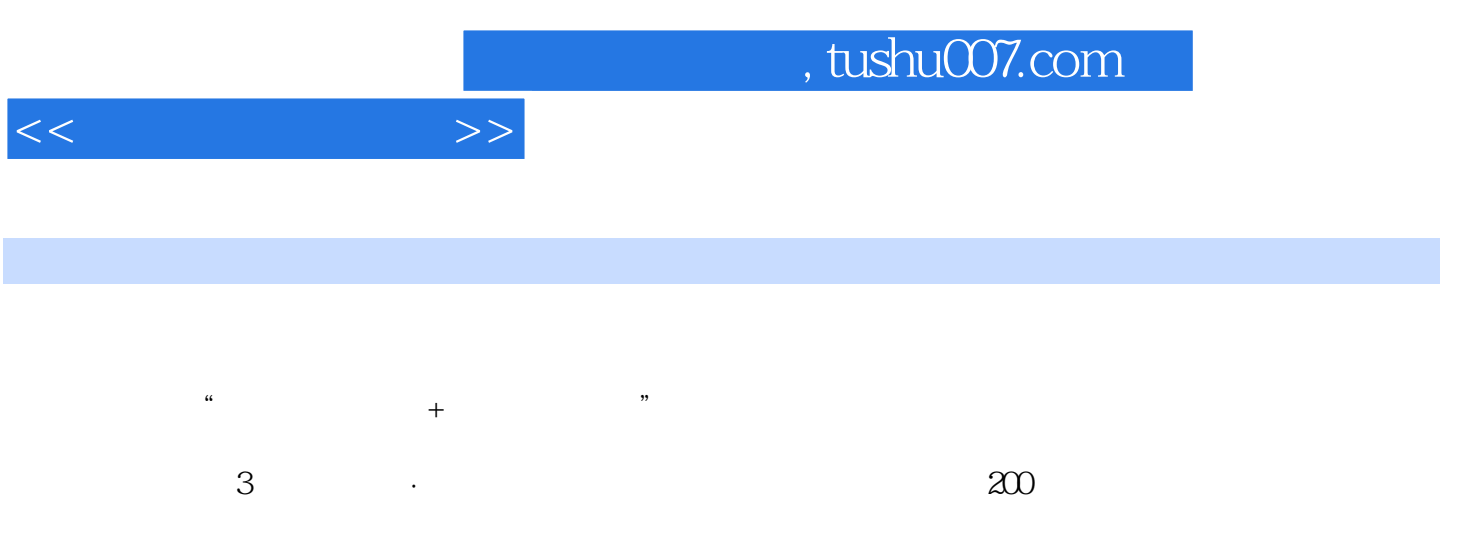

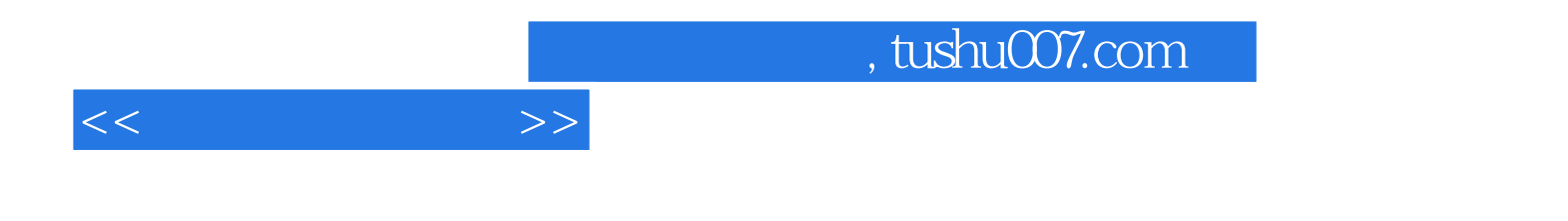

本站所提供下载的PDF图书仅提供预览和简介,请支持正版图书。

更多资源请访问:http://www.tushu007.com